## **MENJADI PENONTON untuk PIKIRAN**

Posted by [Osho Indonesia](http://www.oshoindonesia.com/author/oshoindonesia/) | Jun 6, 2017 | [Meditation](http://www.oshoindonesia.com/category/meditation/) | [0 |](http://www.oshoindonesia.com/menjadi-penonton-untuk-pikiran/#comments)

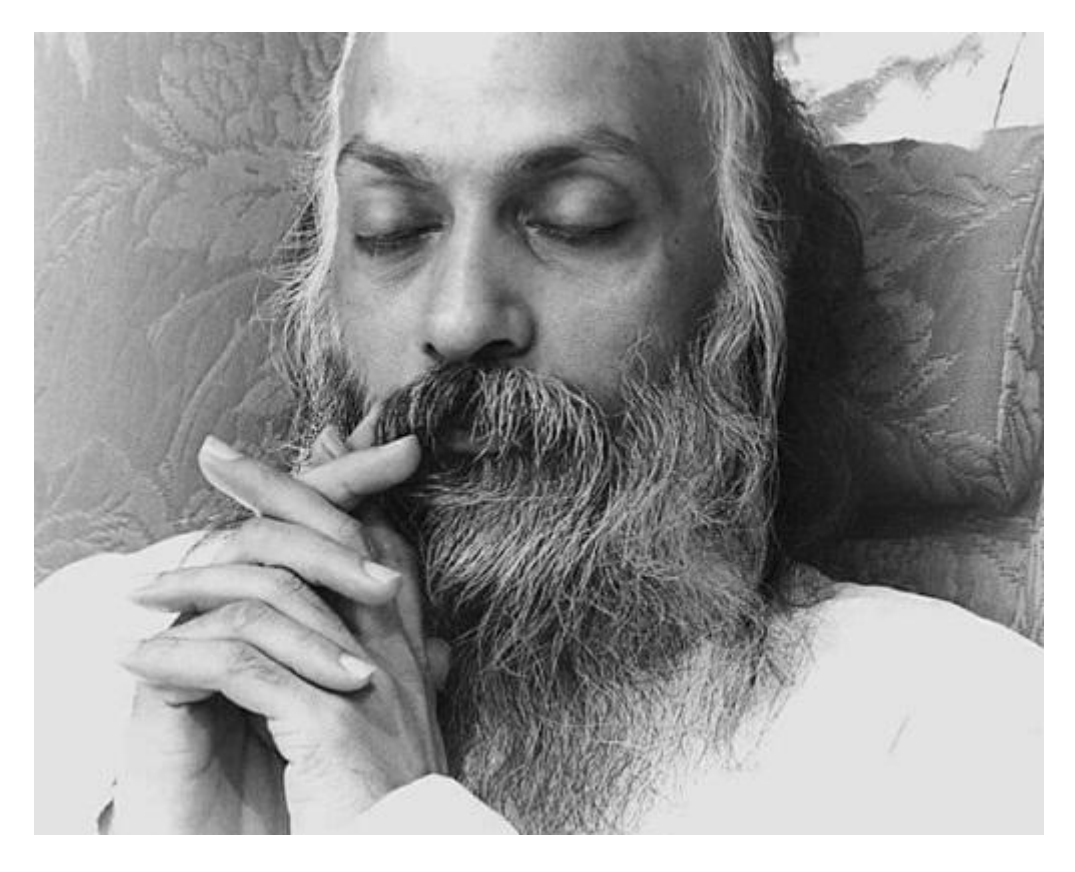

Upanishad mencoba untuk membuatmu masuk kepada dirimu sendiri. Lupakan objek pemujaan … hanya bergerak masuk. Dan bagaimana engkau bisa bergerak kedalam? Sangat mudah untuk melupakan objek pemujaan, tapi sulit untuk bergerak masuk karena ada objek yang masih dalam pemikiran(mind) yang terus menempel di sekitarmu. Kapan pun engkau menutup mata, ada dunia imajinasi di sekitarmu: mimpi terus berlanjut, gambar muncul, pikiran-pikiran bergerak dalam pawai. Sekali lagi engkau berada di sebuah dunia. Dunia benda tidak ada lagi di sana, tapi dunia pikiran(thought) ada di sana. Kecuali dunia pikiran ini juga berhenti, engkau tidak bisa mengenal si pemuja.

Dan bagaimana akan berhenti jika engkau terus bekerja sama dengannya, terus-menerus menciptakannya? Engkau tidak bisa menghancurkan dunia benda karena engkau tidak pernah menciptakannya. Ingatlah, – engkau tidak bisa menghancurkan dunia benda. Bagaimana engkau bisa menghancurkan bukit, bumi, bulan, bintang-bintang? Engkau tidak bisa menghancurkan mereka karena engkau tidak pernah menciptakannya! Tapi engkau bisa menghancurkan dunia pikiran karena engkau adalah satu-satunya pencipta di sana. Tidak ada orang lain yang telah membantu mu. Engkau sendiri telah melakukan keseluruhan pekerjaan.

Pikiran-pikiran ada karena engkau bekerja sama dengan mereka. Jangan bekerja sama – ini satusatunya teknik. Jadilah acuh tak acuh. Lihat saja pikiran-pikiran itu tanpa mencintai mereka, tanpa membenci mereka, tanpa menghukum mereka, tanpa menghargai mereka, tanpa mengatakan bahwa mereka baik, tanpa mengatakan bahwa mereka buruk. Jangan katakan apapun; Janganlah ambil sikap apapun. Jadilah acuh tak acuh, seorang penonton …

## OSHO-The Supreme Doctrine

Bab 6 – "The Distinction between Prayer and Meditation"